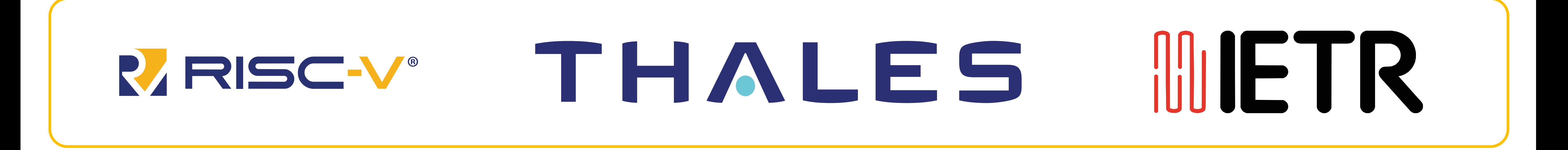

# **ARM vs RISC-V: Code Reuse Attacks Exploitable Surface**

Number of jump-oriented programming gadgets per section size in megabytes

Number of return-oriented programming gadgets per section size in megabytes

#### **Code Reuse Attacks (CRAs)**

- **Definition**: CRAs manipulate control flow within an application by using existing code components rather than injecting new code.
- **Mechanism:** Utilize short instruction sequences called "gadgets" stitched together to perform malicious operations.

# **Surface on ARM and RISC-V**

### **Example Autonomous Dispatcher Gadgets**

• ADGs are special dispatcher gadgets that link back to themselves. The standard C library on all architectures contains at least one ADG, with a similar structure:

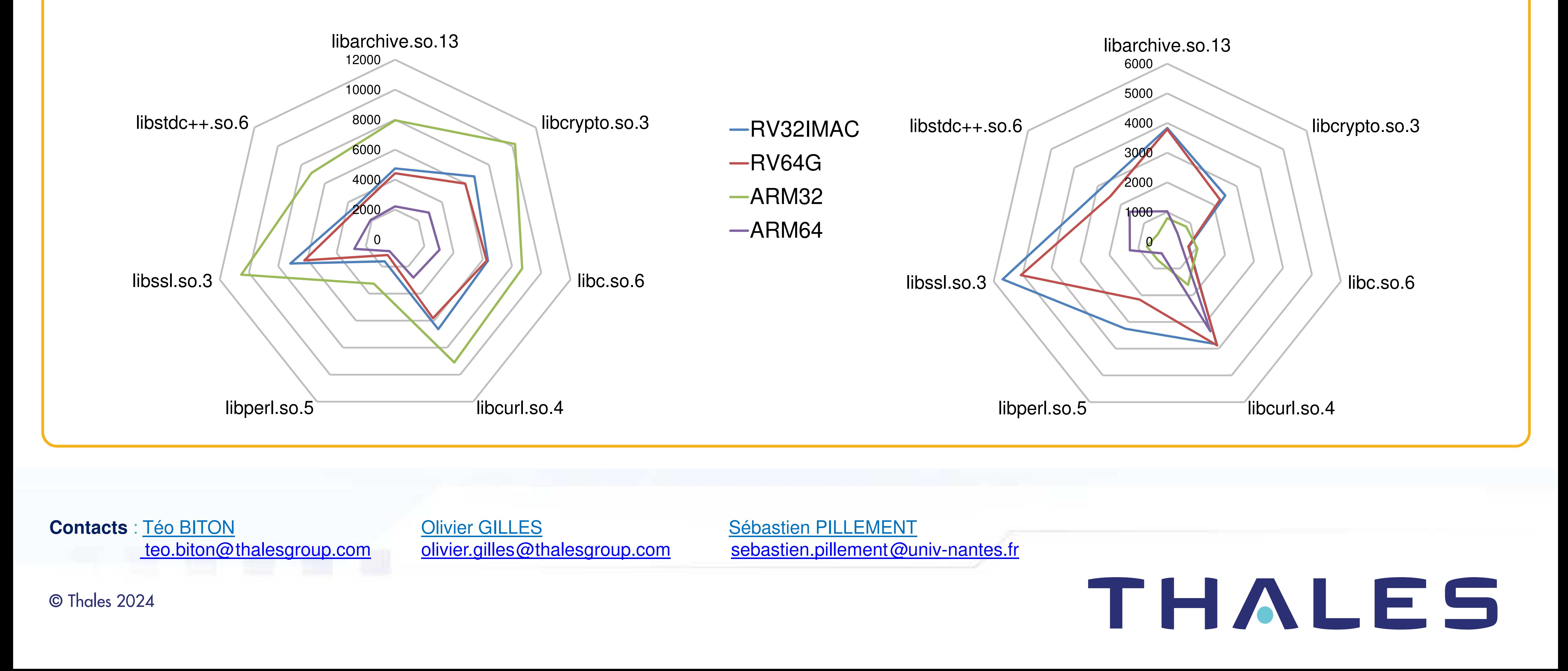

- **RISC-V** ISA is very similar in 32-bit and 64-bit, with similar instructions supported and identical general purpose registers.
- **ARM** ISAs are completely different between ARM32 and ARM64. Both instructions and registers differ significantly between the two architectures.
- Security-related libraries such as libssl and libcrypto have a higher number of gadgets compared to other libraries

## **Conclusion**

- Study of applicative libraries compiled for ARM and RISC-V
- ARM32 has a higher number of return-oriented programming gadgets, while RISC-V has a higher number of jump-oriented programming gadgets

### **Perspectives**

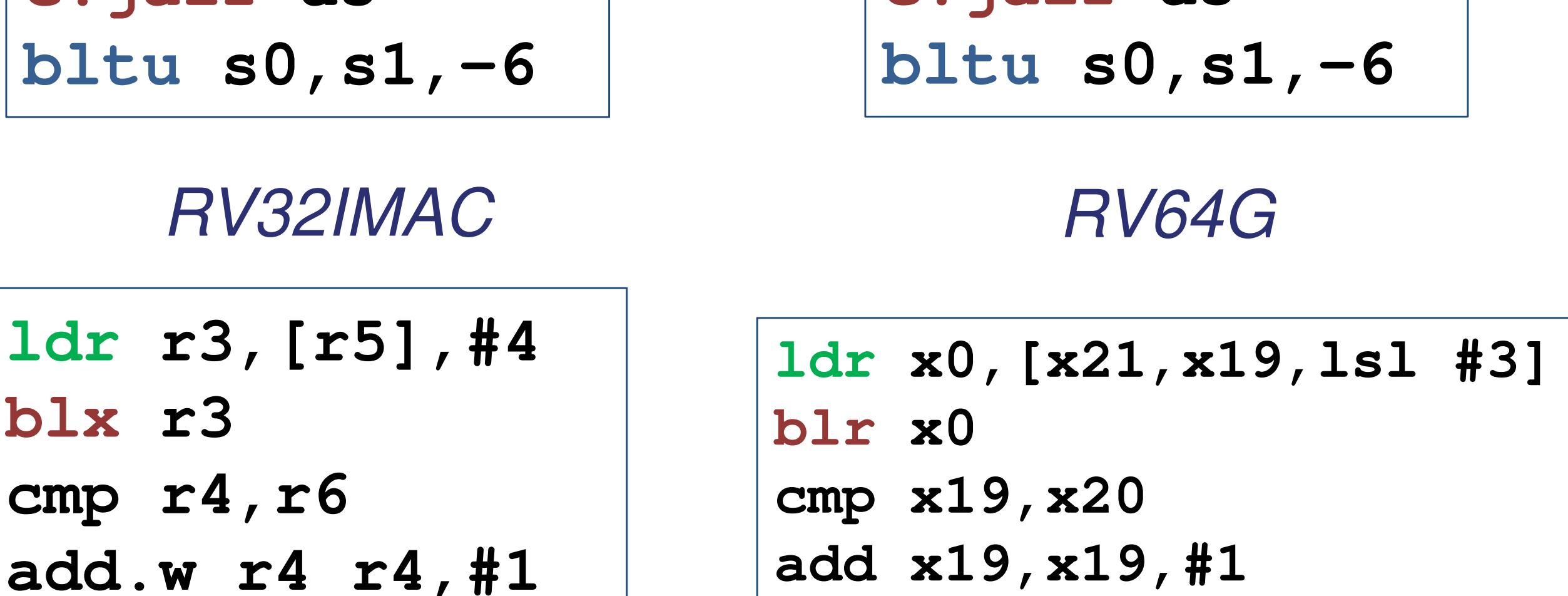

- Investigate gadget exploitability across all architectures
- Derive innovative hardware-based countermeasures from the signatures of gadgets

Example CRA: structure of a jump-oriented programming attack

**c.lw a5,0(s0) c.addi s0,4 c.jalr a5**

**c.ld a5,0(s0) c.addi s0,4 c.jalr a5**

**bne #0xf0ccc**

**b.ne #0x130c88**

ARM32 ARM64

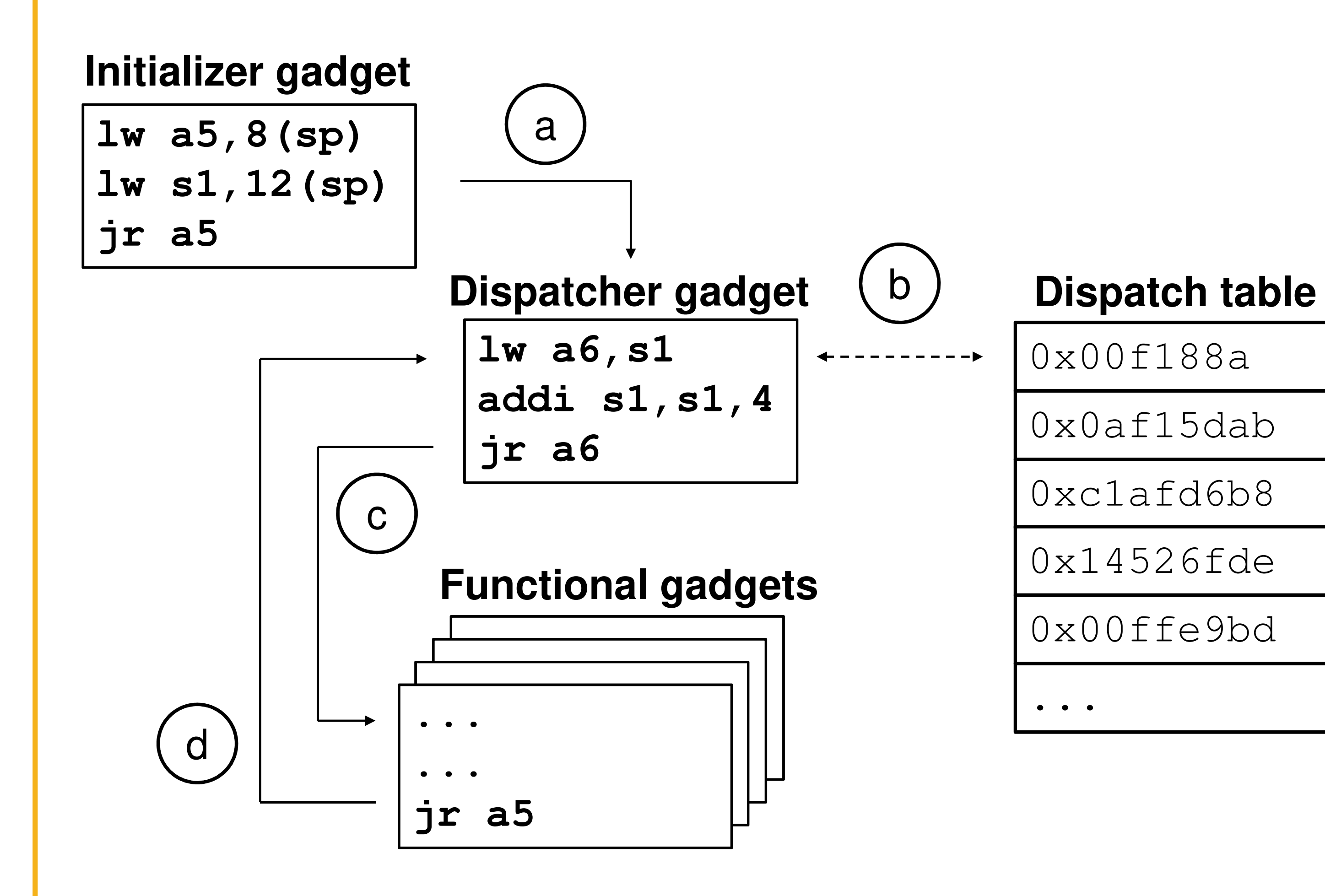